Dark Theme For Google Crack Full Product Key

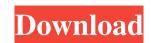

1/5

The time we end up spending in front of the computer is constantly increasing considering both individuals and other people, in general, as a collective entity. In a world where all systems and processes are automated, to be able to handle technology well is an absolute requirement. Whether you spend plenty of hours browsing the Internet and online researching for work or in your personal interest, you need to protect your eyes. Dark Theme for Google Cracked Accounts is a Firefox add-on that gets installed in seconds. The plug-in will help you avoid eyestrain. To enable/disable it, you just have to click the icon that gets added to your toolbar. This extension was built based on the user-style themes available in the Stylish web service (and extension). However, compared to Stylish, Dark Theme for Google Download With Full Crack is faster, simpler, and a lot less resource-draining. The plug-in's capabilities and customization options Dark Theme for Google is surprisingly-well optimized, especially for such a small browser extension. Primarily, it will darken the Google search entire's user interface and all other SSL-encrypted Google search pages; for example Google Images, Google Translate, Google Videos, Google News, etc. Optionally, you can set the add-on to perform the interface switch between dark and the default automatically. From the extension's options, you can configure it to turn on the dark theme between certain hours of the day. Also, you can change the font colors, the links' color/header color/color for already-visited URLs, and the selection's and background's chromatic shades. For even more changes, you can use custom CSS to modify the interface to fit your needs. Conclusion To summarize, Dark Theme for Google is probably the kind of browser enhancer you can't let pass you by. For your comfort and to prevent the fatigue of your eyes, the add-on will deliver what it promises to. If you are searching for a qualitative extension to ease your eyes and stress due to prolonged screen exposure, Dark Theme for Google will certainly help you. Dark Theme for Google Review - Features Provides a dark theme for the Internet Explorer, Firefox, Opera and Chrome browsers and other SSL-encrypted pages. To do that, you can simply install this add-on, which will apply a darker theme to the Google's user interface. This extension was built on the Stylish web service (and extension), and its data is immediately saved in the user

Dark Theme For Google Crack Product Key X64

The purpose of KEYMACRO is to provide an easy and effective way to create keyboard shortcuts, and has now been renamed Keyboard Macro. KEYMACRO Features: The new Keyboard Macro feature has been added and made the following improvements over the previous version. Keyboard Macro in Firefox The Keyboard Macro feature allows you to create a keyboard shortcut that executes a JavaScript function, CSS, or HTML. This allows you to assign the keyboard shortcut, to create a macro for a single action. You can also repeat an action, or have multiple actions in a macro. Keyboard macros are useful for many things: Finding links on the Internet Adding an element to your profile or site Code Generation KEYMACRO supports many, many keyboard shortcuts. You can even use the keyboard shortcuts available on other browsers, such as Chrome and Opera. Keyboard Macro in Other Browsers Keyboard Macro in Chrome You can use Keyboard Macro in Opera for Mac. Keyboard Macro in Opera You can use Keyboard Macro in Safari You can use Keyboard Macro in Safari for Mac You can use Keyboard Macro in Safari for Macro in Safari for Macro in Safari for Macro in Safari for Macro in Internet Explorer You can use Keyboard Macro in Internet Explorer on Windows. Keyboard Macro in Internet Explorer for Mac You can use Keyboard Macro in Safari for Macro in Safari for Macro in Safari for Macro in Safari for Macro in Safari for Macro in Safari for Macro in Safari for Macro in Safari for Macro in Safari for Macro in Safari for Macro in Internet Explorer for Mac You can use Keyboard Macro in Internet Explorer for Macro in Safari for Macro in Internet Explorer for Macro in Safari for Macro in Internet Explorer for Macro in Internet Explorer for Mac. How To Install KEYMACRO You can install the

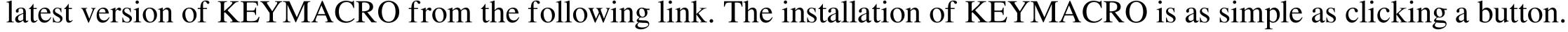

You will first be prompted to confirm that you want to install the new version. After you confirm the installation, you will

see the instructions that show you how to add KEYMACRO to Firefox. Installation Instructions KEYMACRO can be

added to Firefox by following the simple instructions below. Download and install the latest version of Firefox. Download the latest version of KEYMACRO from the following link. After you download the file, you will be prompted to doubleclick on the downloaded file to open it. Right-click on the Firefox's Toolbar 77a5ca646e

3/5

A simple add-on with amazing benefits The time we end up spending in front of the computer is constantly increasing considering both individuals and other people, in general, as a collective entity. In a world where all systems and processes are automated, to be able to handle technology well is an absolute requirement. Whether you spend plenty of hours browsing the Internet and online researching for work or in your personal interest, you need to protect your eyes. Dark Theme for Google is a Firefox add-on that gets installed in seconds. The plug-in will help you avoid eyestrain. To enable/disable it, you just have to click the icon that gets added to your toolbar. This extension was built based on the userstyle themes available in the Stylish web service (and extension). However, compared to Stylish, Dark Theme for Google is faster, simpler, and a lot less resource-draining. The plug-in's capabilities and customization options Dark Theme for Google is surprisingly-well optimized, especially for such a small browser extension. Primarily, it will darken the Google search entire's user interface and all other SSL-encrypted Google search pages; for example Google Images, Google Translate, Google Videos, Google News, etc. Optionally, you can set the add-on to perform the interface switch between dark and the default automatically. From the extension's options, you can configure it to turn on the dark theme between certain hours of the day. Also, you can change the font colors, the links' color/header color/color for already-visited URLs, and the selection's and background's chromatic shades. For even more changes, you can use custom CSS to modify the interface to fit your needs. Conclusion To summarize, Dark Theme for Google is probably the kind of browser enhancer you can't let pass you by. For your comfort and to prevent the fatigue of your eyes, the add-on will deliver what it promises to. If you are searching for a qualitative extension to ease your eyes and stress due to prolonged screen

exposure, Dark Theme for Google will certainly help you. A: This sounds like a more-or-less dark theme for your browser: Q: \$Z[\sqrt[3]{2}]\$ is algebra

What's New In?

4/5

System Requirements For Dark Theme For Google:

To start the game you need: OS : Windows XP SP3 / Vista SP1 / Windows 7 SP1 / Windows 8 : Windows XP SP3 / Vista SP1 / Windows 7 SP1 / Windows 8 Processor : Pentium III 1.0 GHz / Athlon XP 1.3 GHz / Core 2 Duo 1.4 GHz / Core i3 1.8 GHz / Core i7 2.6 GHz / AMD64 Athlon 64 X2 2.7 GHz / AMD Opteron 2.0 GHz : Pentium III 1

https://www.swbiodiversity.org/seinet/checklists/checklist.php?clid=61520 https://kiralikofis.com/x-mediaplayerclassic-homecinema-1-6-5-6366-crack-with-key-for-pc-updated-2022/?p=22117 https://xn--wo-6ja.com/upload/files/2022/06/mehsWwxHg3LOXCagZJ96\_06\_8164d97dad89a839820f0ebe5af333e2\_file.pdf https://cdn.scholarwithin.com/media/20220606095504/BinManager.pdf https://parisine.com/wp-content/uploads/2022/06/chejama.pdf https://www.hva-concept.com/argopdf-for-windows-updated/ https://bryophyteportal.org/frullania/checklists/checklist.php?clid=9938 https://www.linkspreed.com/upload/files/2022/06/5qmW1LefuJAcfo4FjyN8\_06\_8164d97dad89a839820f0ebe5af333e2\_file.pdf https://xn--doabertha-m6a.com/comodo-system-utilities-free-crack-free-download-for-pc/ https://invertebase.org/portal/checklists/checklist.php?clid=6447